Lötlabor Jena - https://loetlabor-jena.de/

# **Projektbeschreibung**

Viele Leute haben alte Notebook-Displays herumliegen und können nichts mehr damit anfangen. Es sollte also eine Leiterplatte geschaffen werden, um mit kleinem Aufwand eine übliche Schnittstelle anzubringen. HDMI2LVDS ist also der Codename einer Leiterplatte, um Notebook-TFT-Panels mit einer HDMI-Schnittstelle auszustatten.

### **Technische Details**

Die Hauptfunktionalität wird mit zwei Schaltkreisen von Texas Instruments gebildet: Ein TFP401A wandelt HDMI-Daten auf ein paralleles Interface. Der LVDS-Treiber SN75LVDS83B wandelt diese wieder auf die üblichen 4 LVDS-Paare, welche an ein handelsübliches Display-Panel angeschlossen werden kann. Auch die Spannung für das LCD wird von der Platine zur Verfügung gestellt, oft werden nur 5 Volt benötigt, eventuell zusätzlich für den Inverter der Hintergrundbeleuchtung.

## **Schaltplan**

 $\pmb{\times}$ 

- als [PDF-Datei](https://loetlabor-jena.de/lib/exe/fetch.php?media=projekte:hdmi2lvds_sch.pdf)
- **TODO:** Eagle-Datei

#### **Layout**

#### $\pmb{\times}$

- [PDF-Datei](https://loetlabor-jena.de/lib/exe/fetch.php?media=projekte:hdmi2lvds_pcb.pdf)
- **TODO:** Eagle-Datei

**TODO**: Bild im Einsatz einbinden

From: <https://loetlabor-jena.de/>- **Lötlabor Jena**

Permanent link: **<https://loetlabor-jena.de/doku.php?id=projekte:hdmi2lvds:start&rev=1392638346>**

Last update: **2014/02/17 11:59**

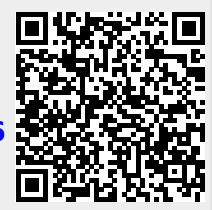